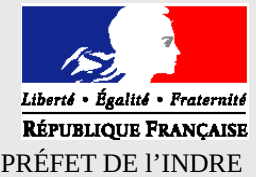

## **DEMANDE D'HABILITATION**

**ANALYSE IMPACT**

(articles R.752-6-1 et R.752-6-2 du Code de Commerce)

pref-cdac36@indre.gouv.fr

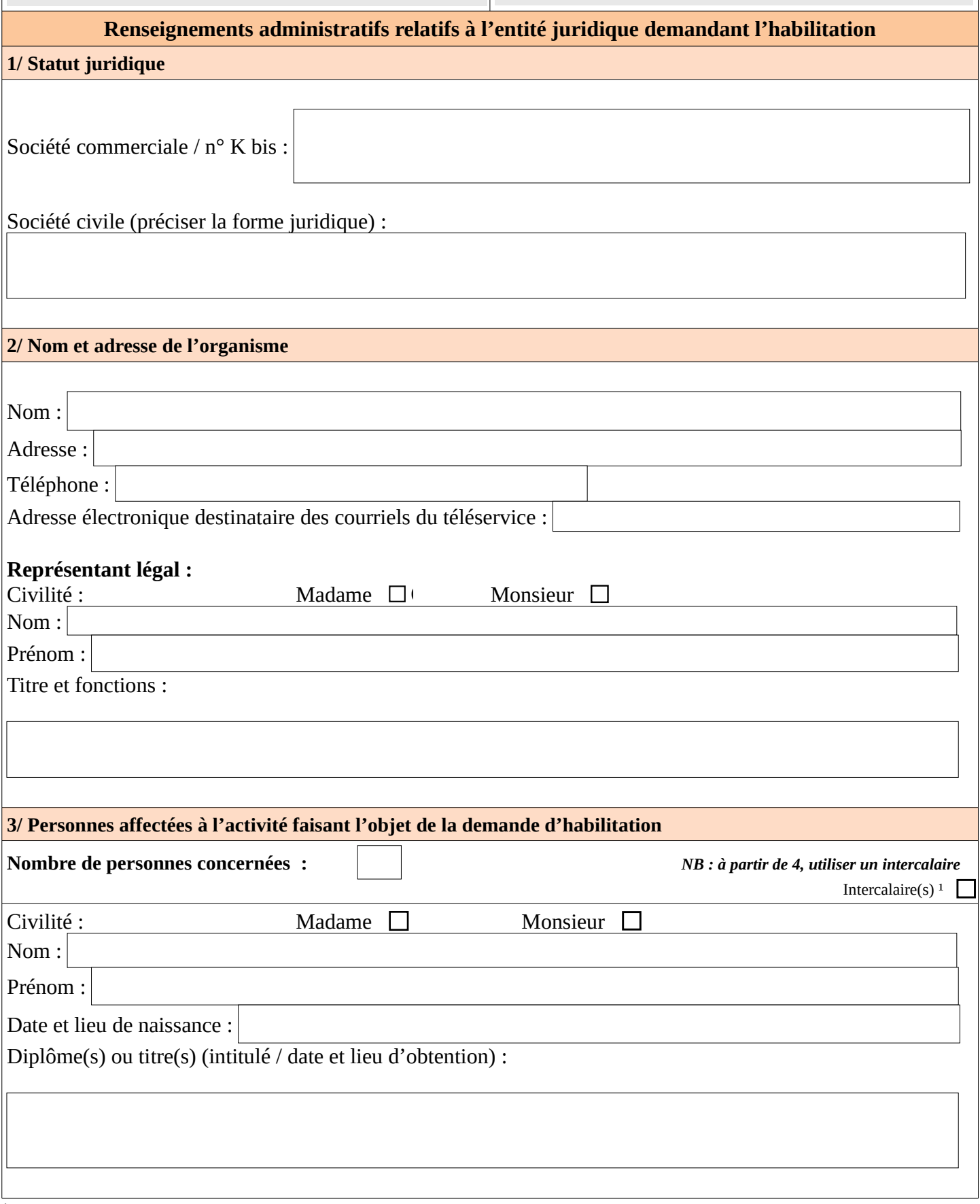

 $^1$  Cocher la case si le dossier comporte au moins un intercalaire

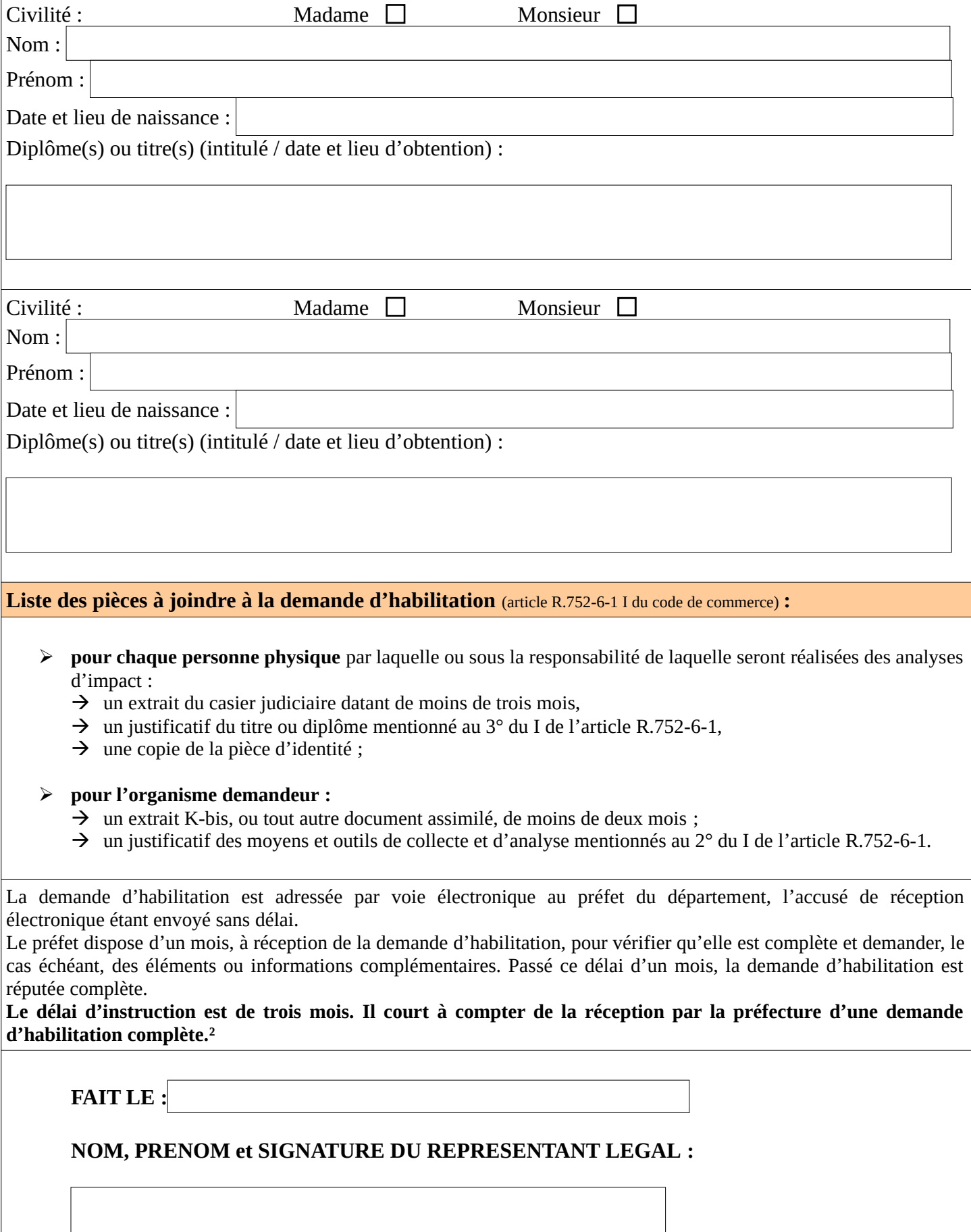

² Article R.752-6-2 II du code de commerce

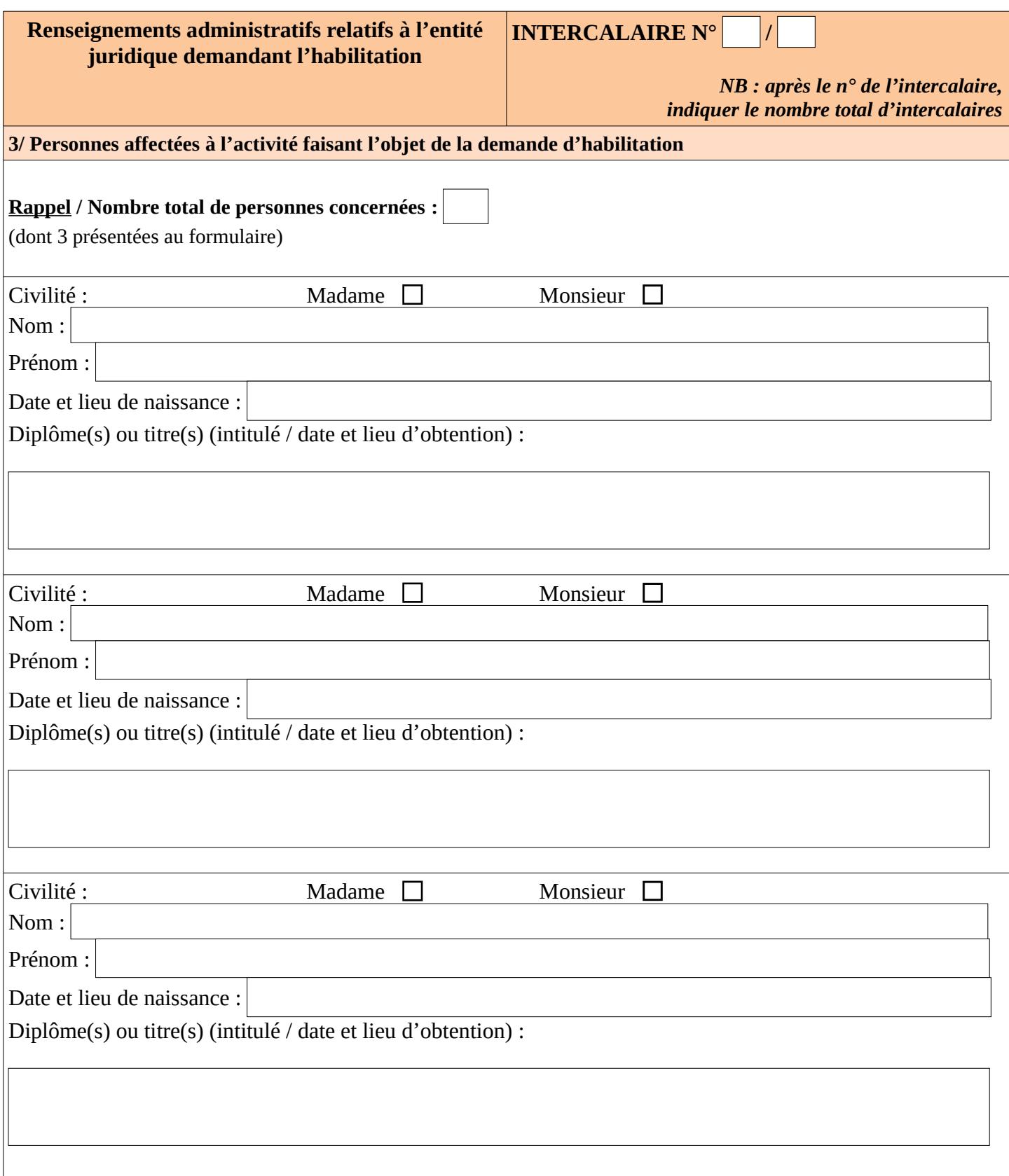